## DEMO-B-1WV

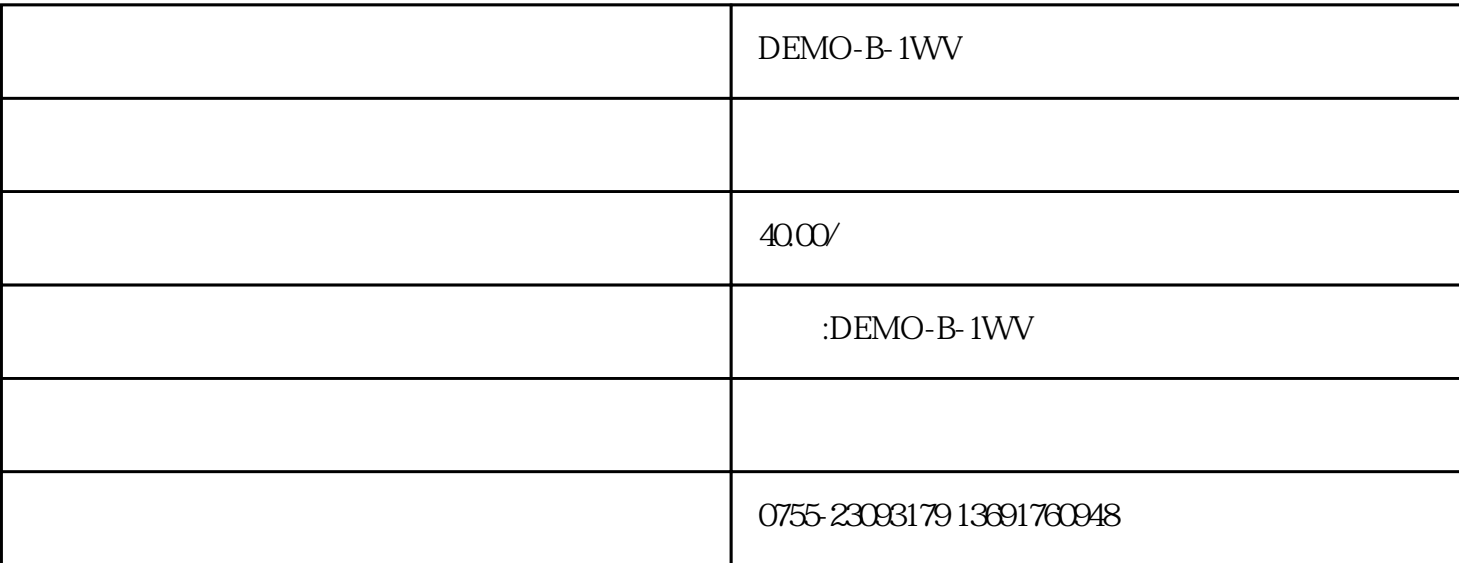

FRS-DEMO-B

 $UHF\mathcal{N}HF$ 

FRS-DEMO-B

SR\_FRS\_0W5U: 0.5W/400M-480M

SR-FRS-1W350: 1W/350M-390M

SR-FRS-1WU: 1W/400M-480M

SR\_FRS\_1WV: 1W/136M-174M

SR-FRS-2WU: 2W /400M-480M

 $\text{USB}$ 

16 ;

 $\overline{a}$ ,  $\overline{a}$ ,  $\overline{a}$ ,

VOX

## $:$  SQ,LINE\_IN, LINE\_OUT, PTT, GND

, SR\_FRS\_OW5

 $\begin{tabular}{llll} \bf USB & \bf SR\_FRS\_0W5 & \bf SR\_FRS\_2W \\ \bf . & \bf SR\_FRS\_0W5 & \bf . & \bf SR\_FRS\_2W \\ \end{tabular}$ 

 $\ensuremath{\mathsf{SQ}}$ 

GBW

 $MIC$ 

**SCRAM** 

 $\ensuremath{\text{VOL}}\xspace$ 

VOX

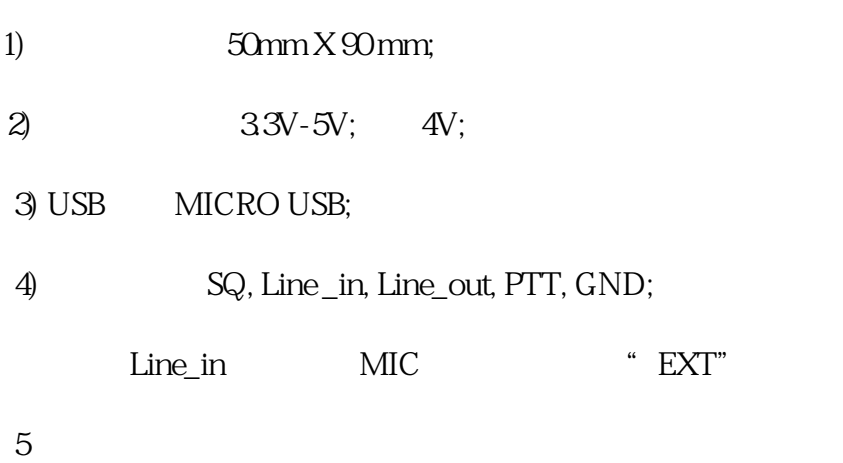

 $\overline{\mathcal{A}}$ 

 $DC$  3.3V-5V DC4.0V,

 $\sim$  2

MIC选择开关置于"INT"位置;

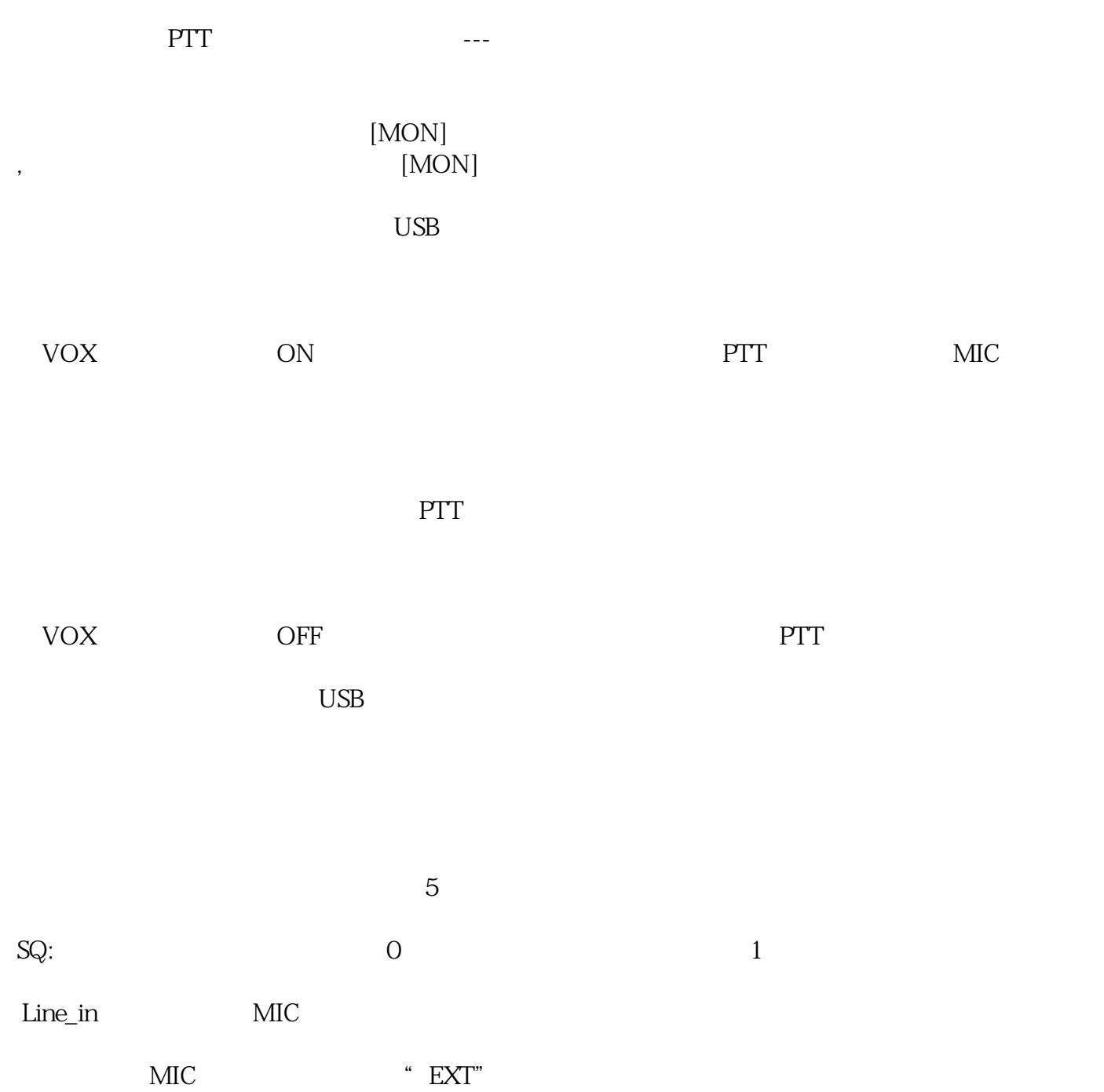

Line\_out

PTT 0: 0: 1:

 $GND$ 

 $\overline{1}$ 

 $\begin{minipage}{0.9\linewidth} \textbf{MICRO USB} & \textbf{USB} & \textbf{USB} \end{minipage}$ 

AT+DMOMES=[ ]xxxxxxxxxx

 $\,^{\circ}$  46USB  $\,^{\circ}$ 

 $[PTT]$  [PTT]  $[PTT]$